## Mathematical Computing IMT2b2*β*

Department of Mathematics University of Ruhuna

A.W.L. Pubudu Thilan

# Solving Equations

**Department of Mathematics University of Ruhuna** Mathematical Computing

- ▶ Maxima has several functions which can be used for solving sets of algebraic equations and for finding the roots of an expression.
- ▶ Maxima's ability to solve equations is limited, but progress is being made in this area.

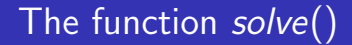

- ▶ The function **solve** can be used to solves a system of simultaneous linear or nonlinear polynomial equations for the specified variable(s) and returns a list of the solutions.
- $\blacktriangleright$  The Maxima manual has an extensive entry for the important function **solve**.

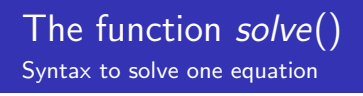

- $\blacktriangleright$  The Maxima syntax to solve one equation is: **solve(expr, x) solve(expr)**
- ▶ It solves the algebraic equation **expr** for the variable **x** and returns a list of solution equations in **x**.
- ▶ If **expr** is not an equation **expr=0** is assumed in its place.
- ▶ **x** may be omitted if **expr** contains only one variable.

### The function *solve*() Syntax to solve one equation*⇒*Different ways to give arguments

- ▶ It is important to recognise that the first argument to **solve** is either an equation such as  $f(x) = g(x)$  (or  $h(x) = 0$ ), or simply **h(x)**.
- ▶ If you just give **h(x)**, the command **solve** understands that you mean the equation  $h(x) = 0$ , and the problem is to find the roots of **h(x)**.
- ▶ The roots of **h(x)** means, values of **x** such that the equation  $h(x) = 0$  is satisfied.

#### The function *solve*()

Syntax to solve one equation*⇒*Different ways to give arguments*⇒*Try followings

1. (i) 
$$
solve(x^2 + 3 * x - 1 = 0, x);
$$
 (ii)  $solve(x^2 + 3 * x - 1 = 0);$  (iii)  $solve(x^2 + 3 * x - 1, x);$  (iv)  $solve(x^2 + 3 * x - 1);$ 

2. (i) 
$$
solve(2 * x - 4 = 0, x);
$$
 (ii)  $solve(2 * x - 4 = 0);$  (iii)  $solve(2 * x - 4, x);$  (iv)  $solve(2 * x - 4);$ 

#### The function *solve*()

Syntax to solve one equation*⇒*Different ways to give arguments*⇒*Exercise

(i) 
$$
x - 6 = 8
$$
  
\n(ii)  $2x - 4 = -15$   
\n(iii)  $\sqrt{x - 10} - 4 = 0$   
\n(iv)  $x^2 + 5x + 3 = 0$   
\n(v)  $t^2 - t + 6 = 0$   
\n(vi)  $\frac{1}{(x - 3)} + \frac{1}{(x + 3)} = \frac{10}{(x^2 - 9)}$ 

#### The function *solve*() Further computations on solutions

- $\triangleright$  We can assign equations to variables.
- ▶ The solutions can be reverted into "non-equations" or used in further computations by means of command **ev**.
- ▶ An alternative way is to use command **rhs** to extract the expression from the right-hand side of the equation.

#### The function *solve*()

Further computations on solutions*⇒*Try followings

1. (i) 
$$
\Rightarrow
$$
 sol : solve( $x^2 + 3 * x - 1, x$ );  
\n(ii)  $\Rightarrow$  ev(x, sol[1]);  
\n(iii)  $\Rightarrow$  rhs(sol[2]);

2. (i) 
$$
\Rightarrow
$$
 eq : solve(2 \* x<sup>2</sup> - 5 \* x + 1 = 0, x);  
\n(ii)  $\Rightarrow$  ev(x, eq[2]);  
\n(iii)  $\Rightarrow$  rhs(eq[1]);

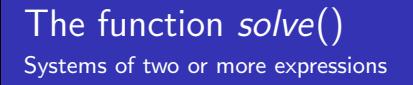

- $\triangleright$  Systems of two or more expressions as well as their variables must be encapsulated in lists.
- $\blacktriangleright$  Each solution is then also returned as list.

#### The function *solve*()

Systems of two or more expressions*⇒*Try followings

1. (i) 
$$
\Rightarrow
$$
 eq1 :  $3 * x^2 - y^2 = 2$ ;  
\n(ii)  $\Rightarrow$  eq2 :  $x^2 + y^2 = 2$ ;  
\n(iii)  $\Rightarrow$  solve([eq1, eq2], [x, y]);

2. (i) 
$$
\Rightarrow
$$
 [4 \* x<sup>2</sup> - y<sup>2</sup> = 12, x \* y - x = 2];  
(ii)  $\Rightarrow$  solve({%, [x, y]});

#### The function *solve*() Systems of two or more expressions*⇒*Exercise

1. Solve the following systems of equations:

$$
2x_1 + 3x_2 + 4x_3 = 2
$$
  
\n
$$
4x_1 + 3x_2 + x_3 = 10
$$
  
\n
$$
x_1 + 2x_2 + 4x_3 = 5
$$

#### The function *allroots*(*expr*)

- $\triangleright$  In general there are no closed form solutions for the roots of polynomials of degree 5 or larger.
- ▶ The allroots computes numerical approximations of the real and complex roots of the polynomial equation of one variable.

#### The function *allroots*(*expr*) Try followings

1. 
$$
\Rightarrow
$$
 solve $(x^5 - x^4 + 2 * x^3 + x^2 - x + 5, x)$ ;  
2.  $\Rightarrow$  allroots $(x^5 - x^4 + 2 * x^3 + x^2 - x + 5)$ ;

# Thank You